## **Konflikt wawelski - największa wojna religijna II RP** Autor tekstu: **Mariusz Agnosiewicz**

**Po śmierci Józefa Piłsudskiego pochowano go w Krypcie św. Leonarda na Wawelu.**

**Gdy po dwóch latach trumnę Marszałka eksmitował arcybiskup krakowski Adam Sapieha,** wywołało to największą wojnę religijną II Rzeczypospolitej, znaną jako "konflikt **wawelski" (1937), która odbiła się bardzo szerokim echem w całym kraju ale i w Europie.**

Powód może wydawać się błahy: arcybiskup nie wyrzucił Piłsudskiego z Wawelu, po prostu zarządził przeniesienie jego trumny z krypty św. Leonarda do innej krypty katedry wawelskiej (pod Wieżą Srebrnych Dzwonów). Sapieha miał argumenty. W 1927 zawarł umowę z Piłsudskim, że ostatnim pochowanym w kryptach królewskich będzie sprowadzony wówczas z Francji Juliusz Słowacki (jeszcze w 1916 odmówił pochówku wawelskiego Henrykowi Sienkiewiczowi). Później Marszałek zmienił jednak zdanie. Arcybiskup nie zmienił. Problem polegał na tym, że uważał się za równorzędną wobec rządu stronę, a sanacja dążyła, by Kościół był podporządkowany państwu. Nie jako "autonomiczny" partner. W istocie więc błahość konfliktu była pozorna, bo sprawa była zasadnicza.

Witos pisał, że tuż po śmierci Piłsudskiego władze przygotowały projekt rozporządzenia odbierającego arcybiskupowi władzę administracyjną nad katedrą wawelską - na wypadek gdyby się nie zgodził na pochówek Piłsudskiego właśnie tam (a wiele przesłanek kazało tego się spodziewać). Hierarcha tymczasem rozpoczął szukanie 'haków' (wywiadywał się, czy Piłsudski aby po chrześcijańsku zmarł). W końcu się ugiął i Marszałek spoczął w Krypcie Leonarda. Już jednak dzień po pogrzebie arcybiskup wydał oświadczenie stwierdzające, że "wiele momentów życia" Piłsudskiego było niezgodnych z nauką chrześcijańską a on sam nie był religijny  $\left[\frac{1}{2}\right]$ 

Co się stało, że po dwóch latach arcybiskup eksmitował trumnę? Otóż do grobu Marszałka tłumnie ciągnęły pielgrzymki, głównie młodzieży szkolnej. Akcję "nawiedzeń" organizowały koła rządowe. W ten sposób najświętszym miejscem stała się podziemna i historycznie kłopotliwa dla Kościoła świątynia Maura, zaś katedra wawelska — stała się jedynie jej swoistym przedsionkiem. Przez dwa lata Sapieha bezskutecznie negocjował z władzami przeprowadzkę Piłsudskiego, aż w końcu stracił cierpliwość i **w nocy** [2] z 22 na 23 czerwca 1937 dokonał tego na własną rękę.

Kiedy wiadomośc o nocnej akcji na Wawelu została ujawniona rankiem 23 czerwca wywołało to istne polityczne trzęsienie ziemi. Przeciwko arcybiskupowi wystąpił najpierw gen. Bolesław Wieniawa-Długoszowski, osobisty adiutant Piłsudskiego, wolnomularz zwany "Pierwszym Ułanem II RP". Jeszcze tego samego dnia do dysmisii podał się premier rządu RP, gen. Felicjan Sławoj-Składkowski, oświadczając, że "nie może nadal pełnić swojej funkcji z powodu niewykonania przez obywatela polskiego woli Prezydenta, co do kultu narodu dla Piłsudskiego, czemu on sam nie zdołał zapobiec". Prezydent Mościcki **Rusydski zapobiect zapobiect zapobie** dymisji nie przyjął. Był to sygnał do tego, by

<span id="page-0-1"></span><span id="page-0-0"></span>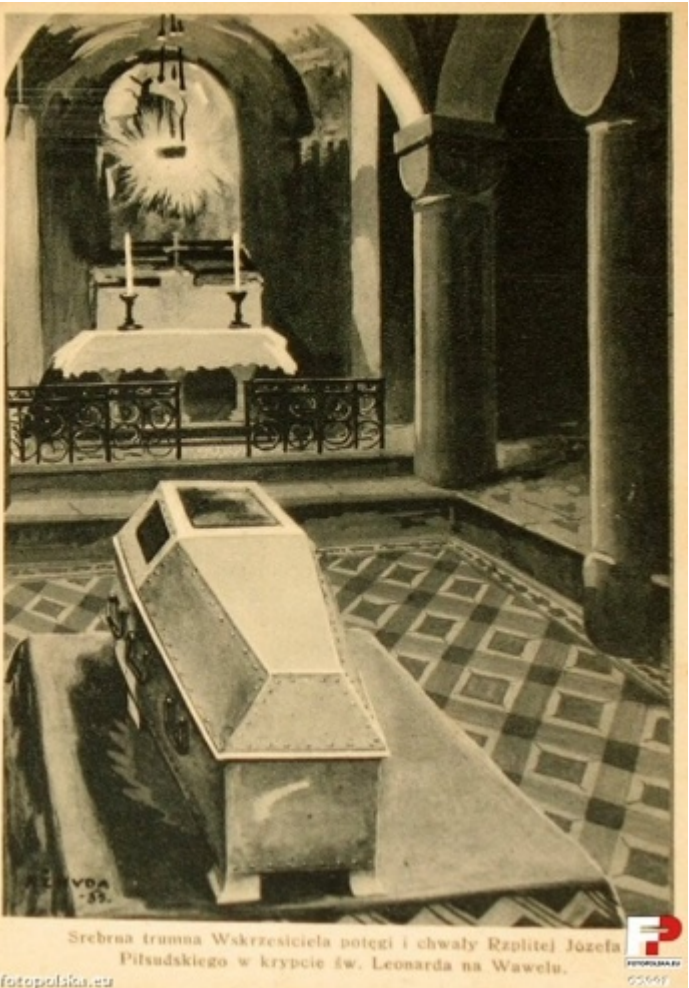

Racionalista.pl Strona 1 z 4

premier nie chował głowy w piasek tylko podjął rzuconą rządowi rękawicę.

W "akcji antysapieżyńskiej" wiodącą rolę odgrywała "Gazeta Polska", czołowy ówczesny dziennik sanacyjny. Arcybiskupa oskarżano o naruszenie kultu Marszałka i obrazę prezydenta RP. Domagano się renegocjacji a nawet zerwania konkordatu, oddania katedry wawelskiej we władanie państwa, pozbawienia Sapiehy tytułu honorowego obywatela Krakowa, obywatelstwa polskiego, a nawet usunięcia go z kraju.

Polska Akademia Literatury zwołała niezwłocznie nadzwyczajne swe posiedzenie na którym jej prezes, Wacław Sieroszewski - Sybirak, działacz patriotyczny i senator RP w jednej osobie — zażądał ni mniej ni więcej tylko ukarania arcybiskupa aresztem.

Organizowano liczne manifestacje patriotyczne przeciwko arcybiskupowi. W pałacu arcybiskupim w Krakowie poleciały szyby. Wojna na całego.

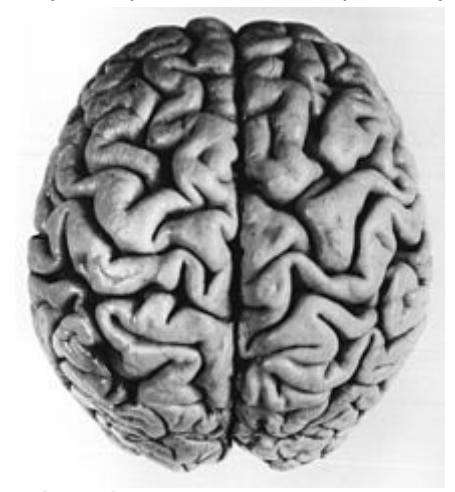

[Mózg Józefa Piłsudskiego](http://pl.wikipedia.org/wiki/M?zg_J?zefa_Pi?sudskiego) (http:// pl.wikipedia.org/wiki/M %C3%B3zg\_J%C3%B3zefa\_ Pi %C5%82sudskiego). W 1938 opublikowano rozprawę pt. *Le cerveau de Joseph Pilsudski*, opracowaną pod redakcją prof. Maksymiliana Rosego w Polskim Instytucie Badań Mózgu w Wilnie, podsumowującą pierwszy etap prac neuroanatomicznych nad morfologią i cytoarchitektoniką mózgu Piłsudskiego

Pius XI zobowiązał nuncjusza, by nie brał strony arcybiskupa, lecz wcielił się w rolę mediatora pomiędzy hierarchą a władzami państwa. Lękliwa postawa Watykanu miała zrozumiałe powody: w 1931 zaangażowali się w konflikt pomiędzy Marszałkiem Józefem Piłsudskim a biskupem polowym Wojska Polskiego, Stanisławem Gallem. Wówczas Watykan doradzał opór przeciwko władzy i przegrali z kretesem. Gdy Piłsudski dowiedział się o oporze biskupa wojny rzekł do szefa gabinetu w Ministerstwie Spraw Wojskowych: "No to zastosujemy z konieczności skuteczną szykanę"  $\left[3\right]$ , po czym nakazał wstrzymanie uposażeń dla całego kleru wojskowego bez podawania jakichkolwiek wyjaśnień. Nie zakończyło się na pokajaniu, Gall wyleciał z posady, a jego miejsce zajął zdyscyplinowany żołnierz, biskup generał Józef Gawlina, który po smierci Piłsudskiego murem stanął po stronie rządowej, a na pogrzebie Piłsudskiego ogłosił go pomazańcem Bożym.

<span id="page-1-1"></span>Druga fala wzburzenia miała miejsce po 6 lipca, kiedy rząd wydał oświadczenie, że list Sapiehy do prezydenta nie zadowolił Głowy Państwa. Watykan był coraz bardziej zaniepokojony całą awanturą i przymusił Sapiehę, by się odpowiednio pokajał. Dopiero trzeci list, dostarczony ministrowi spraw zagranicznych, Józefowi Beckowi, osobiście przez nuncjusza, uznany został za zadowalający.

<span id="page-1-0"></span>Nie wszystkich naturalnie przekonało zakończenie wojny na polecenie watykańskie, zwłaszcza, że arcybiskup nadal kombinował, by wyjść z twarzą: po uznaniu wojny za zakończoną, planował wydać list pasterski w którym zamierzał podziękować swoim stronnikom. Watykan uznał, że dla władz byłby to siarczysty policzek wymierzony w chwili, kiedy papież

przejął całą sprawę pogodzenia kościoła z państwem, więc nakazano mu milczeć. Tymczasem 19 lipca w budynku Resursy Obywatelskiej przy Krakowskim Przedmieściu w Warszawie odbył się "wiec antysapieżyński" na którym podniesiono przeciwko arcybiskupowi nowy zarzut: profanacja trumny Marszałka, którą mogli przenosić jedynie żołnierze z właściwymi honorami, a nie jak się to odbyło nocą rękoma najętych pracowników firmy kamieniarskiej. Dzień później odbyło się [nadzwyczajne](http://mknhkt.uksw.edu.pl/pliki/konflikt_wawelski.pdf) [posiedzenie Sejmu RP](http://mknhkt.uksw.edu.pl/pliki/konflikt_wawelski.pdf) (http://mknhkt.uksw.edu.pl/pliki/konflikt\_wawelski.pdf) w tejże sprawie, na którym to pojawił się sam Marszałek, gen. Rydz-Śmigły. Jedynym mówcą posiedzenia był wicemarszałek Sejmu, płk Tadeusz Schaetzel  $[4]$ , który odczytał listę zarzutów wobec arcybiskupa Sapiehy: pogwałcenie praw rodziny, nieuszanowanie woli Prezydenta, naruszenie prawa kościelnego. Rząd uznał wtedy konflikt za zakończony.

Sapieha został zmuszony do pokajania się, lecz z trumną postawił na swoim. Nie oznaczało to jednak, że Kościół wygrał wojnę. Było to klasyczne pyrrusowe zwycięstwo. W istocie rząd osiągnął, co chciał. Nie chodziło tutaj o konflikt władzy świeckiej z kościelną. Obóz sanacyjny pozostawał z Kościołem w stanie permanentnej zimnej wojny, a co najmniej napięcia. Nie chodziło tez o realny problem z przymuszenie Kościoła do posłuszeństwa rządowi. Konflikt Marszałka z biskupem polowym pokazał, że nie stanowi to żadnego problemu. W przypadku z 1937 gdyby rząd chciał wygrać na całej linii, to by wygrał i trumna Marszałka wróciłaby do Krypty Leonarda. Pozostawienie Piłsudskiego tam, gdzie eksmitował go arcybiskup było jak drzazga w świadomości społecznej. I o to chodziło. Nie o sfery inteligenckie, które do cna były wówczas antyklerykalne. Cel rządu był tylko jeden: zwycięstwo nad Kościołem w wojnie o rząd dusz — o Jana Kowalskiego. I ta właśnie wojna w 1937 została wygrana w ciągu jednego miesiąca.

Czołowe role po stronie rządowej odegrali w tej "wojnie" wolnomularze (cześciowo ex-): gen. Wieniawa-Długoszowski (główny negocjator), gen. Sławoj-Składkowski (premier) i płk Adam Koc (redaktor naczelny Gazety Polskiej). Związek kręgów rządowych z masonerią nie był dla hierarchów tajemnicą. Dlatego też "strategia wojenna" Sapiehy opierała się na próbie rozpętania kampanii antymasońskiej przeciwko rządowi. 16 czerwca 1937 w Sejmie została zgłoszona interpelacja posła Juliusza Dudzińskiego "w sprawie należenia funkcjonariuszy państwowych do organizacji mających centrale poza granicami państwa i udzielania gmachów państwowych na zebrania takich organizacji". Dokładnie w tym samym dniu Sapieha wydał decyzję o samowolnym przeniesieniu trumny Piłsudskiego.

Kampania antymasońska prowadzona w okresie konfliktu wawelskiego nie dała chyba większych efektów. Tym niemniej rok później sami masoni doprowadzili do delegalizacji masonerii. Jej półlegalny status stał się wówczas dla rządu uciążliwy i mógł zniszczyć plon "wojny antysapieżyńskiej". Adam Koc był bodaj pierwszym masonem, który zaangażował się w kampanię antymasońską. Jego kolega redakcyjny, ppłk Bogusław Miedziński, jako ówczesny wicemarszałek Sejmu zainicjował prace legislacyjne nad delegalizacją masonerii. Główna rola przypadła jednak senatorowi-wolnomularzowi Leonowi Kozłowskiemu, który 10 lipca 1938 roku na łamach tygodnika "Polityka", kierowanego podówczas przez Jerzego Giedroycia, opublikował fikcyjną listę politykówmasonów, grzmiąc o szkodliwej dla państwa działalności masońskiej. Na liście znalazło się kilkoro czołowych polityków opozycji, z endecji i ludowców: Ignacy Jan Paderewski, Władysław Sikorski, Maciej Rataj, Stanisław Stroński i Stanisław Kot. Żaden z nich nie był masonem, choć co do Sikorskiego są wątpliwości, czy aby w młodości nie był.

Kozłowski był człowiekiem Piłsudskiego do zadań specjalnych z zakresu propagandy już od czasów wojny polsko-bolszewickiej z 1920. W latach 30. wśród jego zadań leżało m.in. ustawiczne krytykowanie sejmowego budżetu. Wielka Loża dokonała wówczas swego oficjalnego "uśpienia", a trzy miesiące później prezydent Mościcki wydał dekret o rozwiązaniu masonerii. Jego wykonanie nadzorował komendant główny Policji Państwowej, gen. Kordian Józef Zamorski, członek aż trzech lóż, po wojnie związany z konspiracyjną lożą Kopernik w Paryżu.

<span id="page-2-4"></span>Być może zresztą owa delegalizacja masonerii był efektem jakichś tarć wewnętrznych w łonie samej Wielkiej Loży. Z protokołów loży "Staszic" (WLNP) dowiadujemy się, że 25 stycznia 1936 r. brat W.  $\left[\begin{array}{cc}5\end{array}\right]$  poruszył sprawe stosunku wolnomularstwa do obecnych zagadnień społecznych i narodowościowych, do zmiany i przebudowy ustroju społecznego, do kwestii faszyzmu i hitleryzmu, zaznaczył, że konieczna jest konsolidacja polskich ugrupowań lewicowych i walka ze wzrastającymi wpływami hitleryzmu i faszyzmu.

Przypisy:

- <span id="page-2-3"></span>**[\[ 3 \]](#page-1-1)** Cyt za: A. Korwin-Sokołowski, *Fragmenty wspomnień 1910-1945*, Paryż 1985.
- <span id="page-2-2"></span>**[\[ 4 \]](#page-1-0)** Współtwórca Instytutu Józefa Piłsudskiego w Londynie w 1947
- <span id="page-2-5"></span>**[\[ 5 \]](#page-2-4)** Leon Chajn uważa, że chodziło o Witolda "Sejdela" Wyspiańskiego.

<span id="page-2-0"></span>**[<sup>\[ 1 \]</sup>](#page-0-1)** J. Wolny (red.), Księga sapieżyńska, t. II: Działalność kościelna i narodowa Adama Stefana Sapiehy, Kraków 1986.

<span id="page-2-1"></span>**[<sup>\[ 2 \]</sup>](#page-0-0)** Klerykalizm lubi widać nocne akcje: por. z akcją posłów AWS zawieszenia krzyża w Sejmie w nocy 19 na 20 października 1997.

## **[Mariusz Agnosiewicz](http://www.racjonalista.pl/index.php/s,44/k,173)**

Redaktor naczelny Racjonalisty, założyciel PSR, prezes Fundacji Wolnej Myśli. Autor książek [Kościół a faszyzm.](http://www.racjonalista.pl/ks.php/k,1888) [Anatomia kolaboracji](http://www.racjonalista.pl/ks.php/k,1888) (2009), [Heretyckie dziedzictwo Europy](http://www.racjonalista.pl/ks.php/k,2008) (2011), trylogii *Kryminalne dzieje papiestwa*: [Tom I](http://www.racjonalista.pl/ks.php/k,2134) (2011), [Tom II](http://www.racjonalista.pl/ks.php/k,2231) (2012). Koordynator ceremonii humanistycznych. [Strona www autora](http://www.racjonalista.pl/kk.php/d,140)

[Pokaż inne teksty autora](http://www.racjonalista.pl/index.php/s,58/k,173)

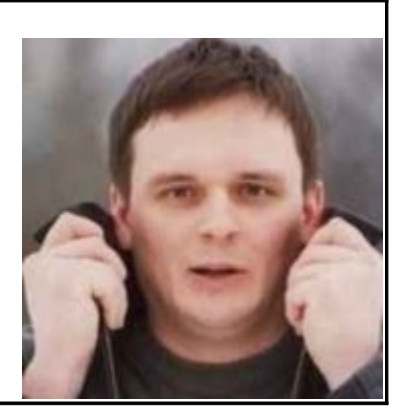

(Publikacja: 25-11-2013 Ostatnia zmiana: 26-11-2013) [Oryginał..](http://www.racjonalista.pl/kk.php/s,9456) (http://www.racjonalista.pl/kk.php/s,9456)

> Contents Copyright © 2000-2012 Mariusz Agnosiewicz Programming Copyright © 2001-2012 Michał Przech

Właścicielem portalu Racjonalista.pl jest Fundacja Wolnej Myśli. Autorem portalu jest Michał Przech, zwany niżej Autorem.

Żadna część niniejszych opracowań nie może być wykorzystywana w celach komercyjnych, bez uprzedniej pisemnej zgody Właściciela, który zastrzega sobie niniejszym wszelkie prawa, przewidziane w przepisach szczególnych, oraz zgodnie z prawem cywilnym i handlowym, w szczególności z tytułu praw autorskich, wynalazczych, znaków towarowych do tego portalu i jakiejkolwiek jego części.

Wszystkie elementy tego portalu, wliczając w to strukturę katalogów, skrypty oraz inne programy komputerowe są administrowane przez Autora. Stanowią one wyłączną własność Właściciela. Właściciel zastrzega sobie prawo do okresowych modyfikacji zawartości tego portalu oraz opisu niniejszych Praw Autorskich bez uprzedniego powiadomienia. Jeżeli nie akceptujesz tej polityki możesz nie odwiedzać tego portalu i nie korzystać z jego zasobów.

Informacje zawarte na tym portalu przeznaczone są do użytku prywatnego osób odwiedzających te strony. Można je pobierać, drukować i przeglądać jedynie w celach informacyjnych, bez czerpania z tego tytułu korzyści finansowych lub pobierania wynagrodzenia w dowolnej formie. Modyfikacja zawartości stron oraz skryptów jest zabroniona. Niniejszym udziela się zgody na swobodne kopiowanie dokumentów portalu Racjonalista.pl tak w formie elektronicznej, jak i drukowanej, w celach innych niż handlowe, z zachowaniem tej informacji.

Plik PDF, który czytasz, może być rozpowszechniany jedynie w formie oryginalnej, w jakiej występuje na portalu. **Plik ten nie może być traktowany jako oficjalna lub oryginalna wersja tekstu, jaki prezentuje**.

Treść tego zapisu stosuje się do wersji zarówno polsko jak i angielskojęzycznych portalu pod domenami Racjonalista.pl, TheRationalist.eu.org oraz Neutrum.eu.org.

Wszelkie pytania prosimy kierować do [redakcja@racjonalista.pl](mailto:redakcja@racjonalista.pl)